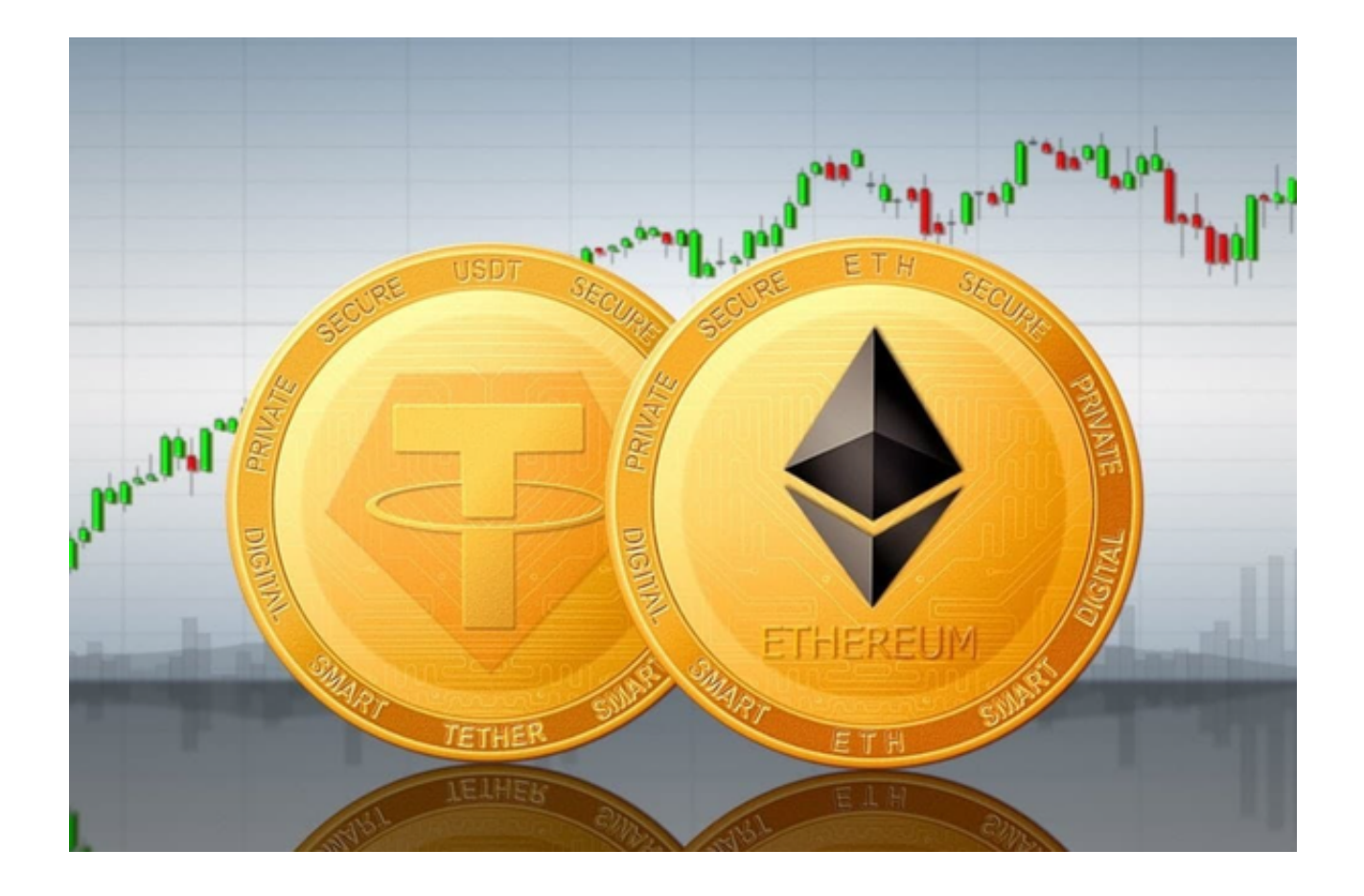

 在稳定币中,Tether(或 USDT)既受欢迎又令人恐惧,仍然比任何其他稳定币都大。 Tether 已经存在了一段时间,第一个 USDT 于 2014 年"铸造"。Tether 代币由客户或投资者在购买时投入的美元 1:1 支持。它没有自己的区块链,而是在 比特币脚本中作为二级货币运行。比特币之上的这一层称为 Omni 层。

 就目前来看,USDT 可以分为三种,它们分别是:基于比特币的 USDT (Omni USDT), 基于以太坊的 USDT (ERC20 USDT), 以及基于波场的 USDT (TRC U SDT),如果是用交易所地址进行收款的话,那么就只用找到USDT币种,自行选 一个就好了。

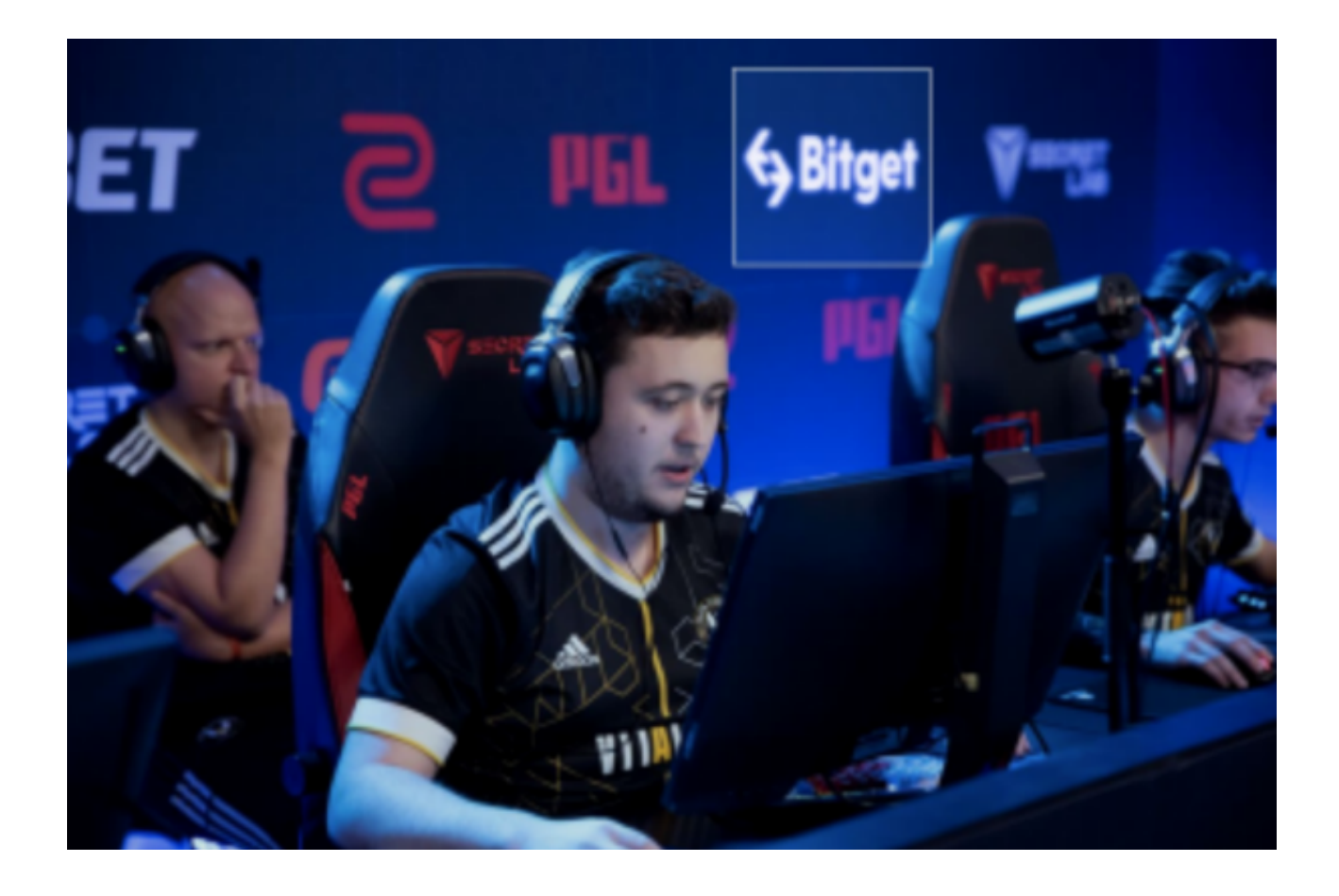

但是一定要确保转入地址和转出地址在是在一样的区块链网络上,这三种链之间 是不可以相互转账的,而且是没有办法进行找回的。如果是使用钱包来选择收款地 址的话,那么就要先BTC、ETH或TRX的主链钱包,然后找到对应的USDT收币地址 。

 一般都是通过地址确认 USDT 是哪一种:Omni USDT 的地址是以 1 或 3 开头的, ERC20 USDT 的地址是 0x 开头的, 波场的USDT 的地址是 TR 开头USDT 的。除此之外,转账成功的时间主要是由你在转账时设置的矿工费来决定的,设置 的矿工费越高,交易越快成功。

Omni USDT 的交易确认参数与比特币是一样的, 10分钟一个确认, 如果是转入 交易所,一般都是2个确认到账(20分钟),而且 Omni USDT 矿工费也比 ERC20 USDT高。

 随着数字货币市场的不断发展,USDT的前景越来越火爆。投资者想要购买USDT 的话,建议投资者选择Bitget交易所进行交易。

 Bitget交易平台提供了多种数字货币交易服务,包括现货交易、杠杆交易、合约交 易等。用户可以根据自己的需求选择合适的交易方式,并按照平台要求进行交易。

此外,平台还提供多种数字货币交易对,如BTC/USDT、ETH/USDT等,让用户有 更多的选择。因此, 对于数字货币交易者来说, Bitget是一个多元化之选。

投资者也可以下载Bitget App进行交易, 打开Bitget的官方网站, 如果尚未拥有 帐号,可注册一个新帐号,单击下载图标,用手机扫描出现的二维码,建议用浏览 器进行扫码,微信扫码可能会出现网页停止访问的情况,请点击本地下载,再按提 示进行下载安装即可。如果不是用浏览器扫码,那么也许要单击右上方的图标,选 择在浏览器打开,再点击本地下载,普通下载,根据需要完成下载安装工作。或者 点击更多下载选择进入选择适用手机版本的进行下载。